Java Manuals For Windows 8.1 64 Bit Iso File
>>CLICK HERE<<<</p>

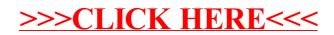